## Package 'tilemaps'

July 10, 2020

Title Generate Tile Maps

Version 0.2.0

Description Implements an algorithm for generating maps, known as tile maps, in which each region is represented by a single tile of the same shape and size. The algorithm was first proposed in ``Generating Tile Maps'' by Graham McNeill and Scott Hale (2017) <doi:10.1111/cgf.13200>. Functions allow users to generate, plot, and compare square or hexagon tile maps.

License GPL-3

Encoding UTF-8

LazyData true

URL <https://github.com/kaerosen/tilemaps>

BugReports <https://github.com/kaerosen/tilemaps/issues>

Imports clue, ggplot2, igraph, lwgeom, sf, smoothr Suggests dplyr, knitr, rmarkdown, spData VignetteBuilder knitr RoxygenNote 7.1.0 Depends  $R (= 2.10)$ NeedsCompilation no Author Kaelyn Rosenberg [aut, cre] Maintainer Kaelyn Rosenberg <kaerosenberg@gmail.com> Repository CRAN Date/Publication 2020-07-10 04:20:02 UTC

### R topics documented:

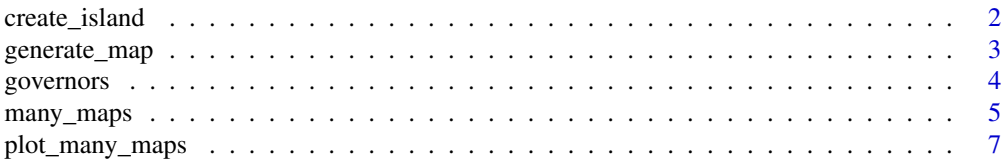

#### <span id="page-1-0"></span>**Index** [8](#page-7-0) **8**

#### create\_island *Create a Tile for an Island*

#### Description

Create a tile for an island that can be added to an existing tile map layout.

#### Usage

create\_island(tile\_map, position)

#### Arguments

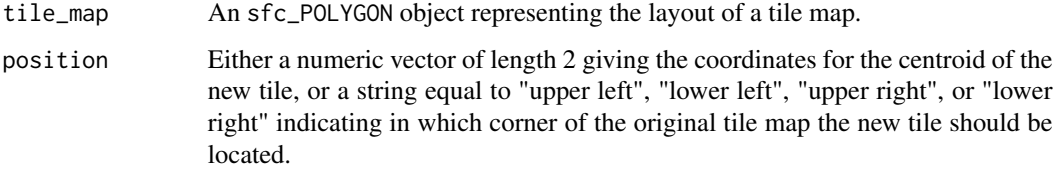

#### Details

Creates a single tile of the same shape and size as the tiles in the given tile map. This tile can be added to the layout of the given tile map to represent an island or region that is not connected to the region represented by the given tile map. The location of the new tile is determined by the position argument. Setting the position argument equal to "upper left", "lower left", "upper right", or "lower right" will generate a tile which is located in the specified corner of the given tile map. Setting the position argument to a numeric vector of length 2 will generate a tile whose centroid is located at the coordinates given in the vector.

#### Value

Returns an object of class sfc\_POLYGON representing a single tile of the same shape and size as the tiles in the original tile map.

#### Examples

```
library(sf)
northeast <- governors[c(6,7,17,18,19,27,28,30,36,37,43),]
tile_map <- generate_map(northeast$geometry, square = FALSE)
tile_map <- append(tile_map, create_island(tile_map, "lower right"))
```
<span id="page-2-0"></span>

#### Description

Generate a single square or hexagon tile map.

#### Usage

```
generate_map(
  data,
  square = TRUE,flat_topped = FALSE,
  prop = 0,interpolate = 1,
  smoothness = 0,
  shift = c(\emptyset, \emptyset)\mathcal{L}
```
#### Arguments

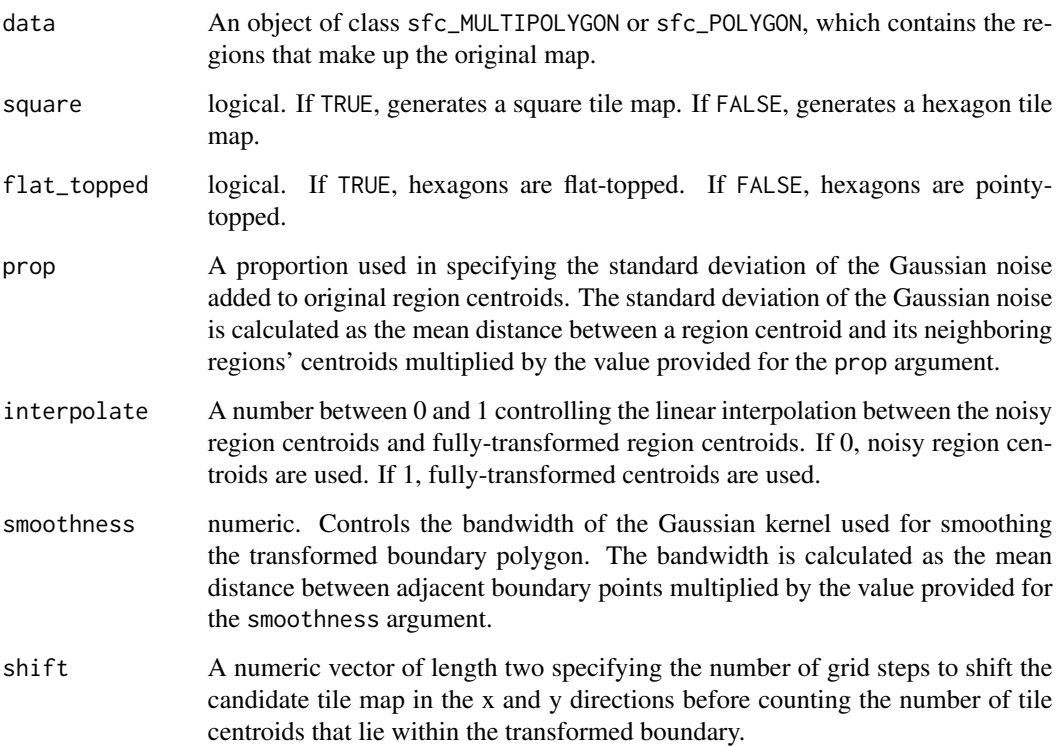

#### <span id="page-3-0"></span>Details

Implements an algorithm for generating tile maps proposed in *"Generating Tile Maps"* (McNeill and Hale 2017). The regions of the map must be contiguous. Coordinates cannot be in terms of latitude and longitude. Instead the coordinate reference system must be an appropriate planar projection.

#### Value

Returns an object of class sfc\_POLYGON, containing the tiles of the tile map in the same order as the original regions given to the function.

#### References

McNeill, Graham, and Scott A Hale. 2017. "Generating Tile Maps." In *Computer Graphics Forum*, 36:435–45. 3. Wiley Online Library.

#### Examples

```
library(sf)
northeast <- governors[c(6,7,17,18,19,27,28,30,36,37,43),]
northeast$tile_map <- generate_map(northeast$geometry, square = FALSE,
                                   flat_topped = TRUE)
```
governors *Party Affiliation of US Governors*

#### Description

A dataset containing the political party affiliation of the governors of the contiguous United States (as of May 2020), as well as an sfc object representing the states.

#### Usage

governors

#### Format

sf data frame with 48 observations and 3 variables:

geometry sfc\_MULTIPOLYGON object representing states

abbreviation state abbreviations

party political party affiliation of state governor

#### Source

```
spData::us_states (https://www.census.gov/geographies/mapping-files/time-series/
geo/tiger-line-file.html)
```
<https://www.nga.org/governors/>

<span id="page-4-0"></span>

#### Description

Generate, plot, and compare many tile maps.

#### Usage

```
many_maps(
  data,
  labels,
  square = TRUE,
  flat_topped = FALSE,
 prop = c(0, 0.05),
  interpolate = c(0.5, 1),
  smoothness = c(\emptyset, 5),
  shift = list(c(0, 0), c(0.5, 0), c(0, 0.5)),weights = c(1, 1, 1, 1),
 plot = TRUE,
 size = 2\mathcal{L}
```
#### Arguments

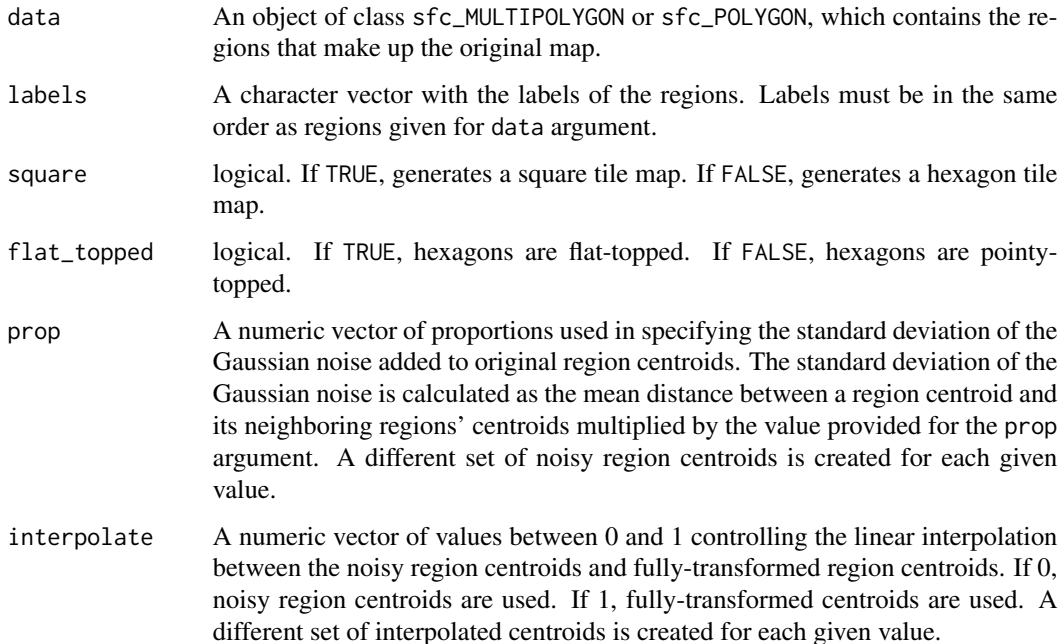

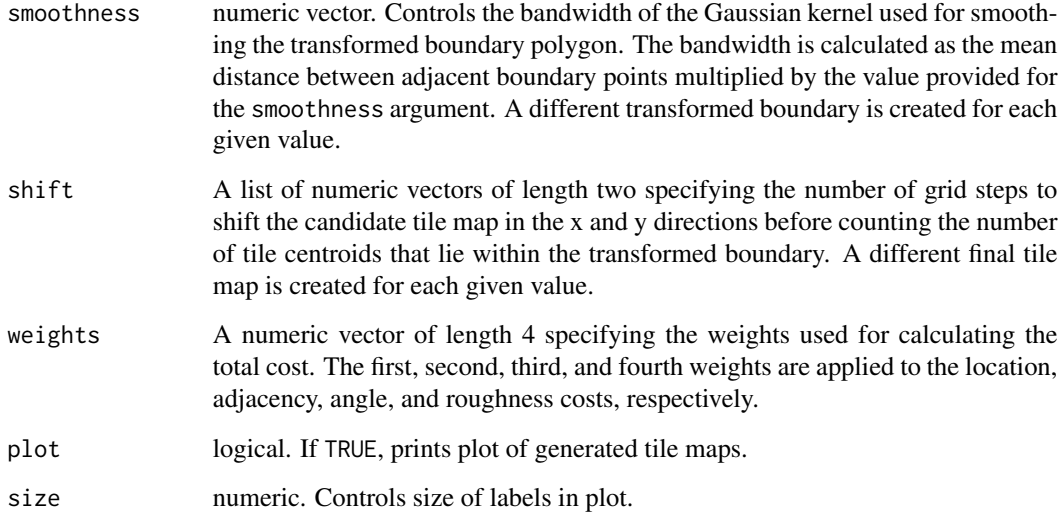

#### Details

Generates many candidate tile maps using an algorithm proposed in *"Generating Tile Maps"* (Mc-Neill and Hale 2017). The regions of the map must be contiguous. Coordinates cannot be in terms of latitude and longitude. Instead the coordinate reference system must be an appropriate planar projection. The number of maps generated is equal to the product of the lengths of the prop, interpolate, smoothness, and shift arguments.

#### Value

Returns a data.frame in which each row corresponds to one map and the columns contain the generated maps, the parameters used for creating the maps, and the costs associated with each map. The data.frame is ordered by the total cost.

#### References

McNeill, Graham, and Scott A Hale. 2017. "Generating Tile Maps." In *Computer Graphics Forum*, 36:435–45. 3. Wiley Online Library.

#### Examples

```
library(sf)
northeast <- governors[c(6,7,17,18,19,27,28,30,36,37,43),]
ne_maps <- many_maps(northeast$geometry, northeast$abbreviation,
                      prop = \theta, interpolate = 1, smoothness = c(\theta, 2\theta),
                      shift = list(c(0, 0), c(0, 0.5)))
```
<span id="page-6-0"></span>plot\_many\_maps *Plot Many Maps*

#### Description

Plot many maps of a single area.

#### Usage

plot\_many\_maps(map\_list, labels, size = 2)

#### Arguments

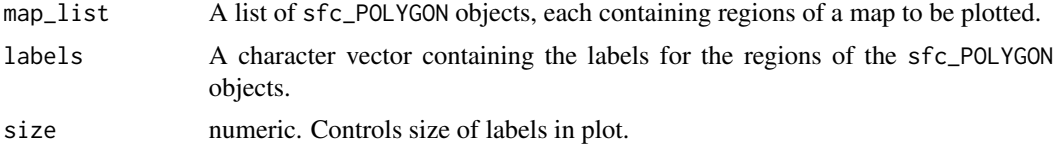

#### Details

Each element of the map\_list argument must have the same number of features, with the first feature of each element corresponding to the same region, the second feature of each element corresponding to the same region, etc. Region labels must be in the same order as the regions of each sfc\_POLYGON object.

#### Value

Prints a plot with labels of the maps in the map\_list argument.

#### Examples

```
library(sf)
northeast <- governors[c(6,7,17,18,19,27,28,30,36,37,43),]
ne_maps <- many_maps(northeast$geometry, northeast$abbreviation,
                    prop = 0, interpolate = 1, smoothness = c(0,20),
                     shift = list(c(0, 0), c(0, 0.5)), plot = FALSE)plot_many_maps(ne_maps$map, northeast$abbreviation)
```
# <span id="page-7-0"></span>Index

∗ datasets governors, [4](#page-3-0)

create\_island, [2](#page-1-0)

generate\_map, <mark>[3](#page-2-0)</mark> governors, [4](#page-3-0)

many\_maps, [5](#page-4-0)

plot\_many\_maps, [7](#page-6-0)